# Анализ данных

### Хашин С.И. http://math.ivanovo.ac.ru/dalgebra/Khashin/index.html

Ивановский университет

. ARIMA, SARIMA, ...

> . Иваново-2023

> > K ロ X K @ X K 할 X K 할 X ( 할 X  $OQ$ 1 / 16

K ロ X K @ X K 할 X K 할 X ( 할 X )

2 / 16

 $2990$ 

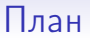

#### [Сглаживание](#page-2-0)

[Полиномиальное сглаживание](#page-4-0)

#### [Стационарность](#page-7-0)

#### [ARIMA](#page-10-0)

[Сглаживание](#page-15-0)

Двойное экспоненциальное сглаживание Пусть  $X = (x_i)$  — временной ряд и пусть  $Y$  — его экспоненциальной сглаживание с параметром  $\alpha$ :

<span id="page-2-0"></span>
$$
Y_i = \alpha X_i + (1 - \alpha) Y_{i-1}
$$

На Питоне:

```
# Экспоненцильное сглаживание вектора x с параметром alpha
def exp_s moothing (x, alpha):
  x_smoth = np.zeros(len(x))
  x_{-}smoth[0] = x[0]*alphafor i in range(1, len(x)):
    x_s = x_s \left[\text{min}[i] = a_s\right] + (1-a_s)\cdot x_s \left[\text{min}[i-1] \right]return x_smoth
```

```
alpha = 1/30Y = exp_smoothing(X, alpha)
```
**KORK REPARED BE VOOR** 

 $4/16$ 

## Двойное экспоненциальное сглаживание

Пусть  $Z$  – экспоненциальное сглаживание ряда из разностей  $Y_i - Y_{i-1}$  с параметром  $\beta$ 

 $beta = 1/100$  $Z = exp_s$ moothing(Y[1:]-Y[:-1], beta)

Это, в некотором смысле, даёт разбиение ряда на две составляющие — уровень  $Y_i$  и тренд  $Z_i$ .

<span id="page-4-0"></span>K ロ ▶ K @ ▶ K 할 ▶ K 할 ▶ → 할 → 9 Q @

## Полиномиальное сглаживание

Будем аппроксимировать временной ряд  $X = (x_n)$  многочленом степени d:

$$
x_n \approx w_0 + w_1 n + w_1 n^2 + \ldots w_d n^d.
$$

 $W_0 \approx X_0$ .

 $w_0 + w_1 + w_1 + \ldots w_d \approx x_1$  $w_0 + w_1 2 + w_1 2^2 + \ldots w_d 2^d \approx x_2$  $w_0 + w_1 3 + w_1 3^2 + \dots w_d 3^d \approx x_2$ 

. . .

## Полиномиальное сглаживание

Или. в матричном вида:  $Aw = b$ , где

$$
A = \left( \begin{array}{cccc} 1 & 0 & 0 & \dots & 0 \\ 1 & 1 & 1 & \dots & 1 \\ 1 & 2 & 2^2 & \dots & 2^d \\ \vdots & \vdots & \vdots & \ddots & \vdots \end{array} \right)
$$

```
def matr_pow(d,N):
  A = np{\text{.zeros}}((N, d+1))A[:,0] = 1for i in range(1, N):
    A[i] = np.array([i**j for j in range(d+1)])return A
```

```
print(matr_pow(2,5))
```
**KOR KORK KERKER SORA** 

## Полиномиальное сглаживание

```
# приближение ряда Y многочленом степени d>=0
def poly_approx(Y, d):
   N = \text{len}(Y)A = \text{matr\_pow}(d, N)# система уравнений: A*w ~= Y
   AtA = A.T.dot(A)AtY = A.T.dot(Y)w = npu.linalg.solve(AtA, AtY)
   return w
```
 $Y = [2+2*n+n*n for n in range(10)]$ print(poly\_approx(Y,2))

# Стационарность

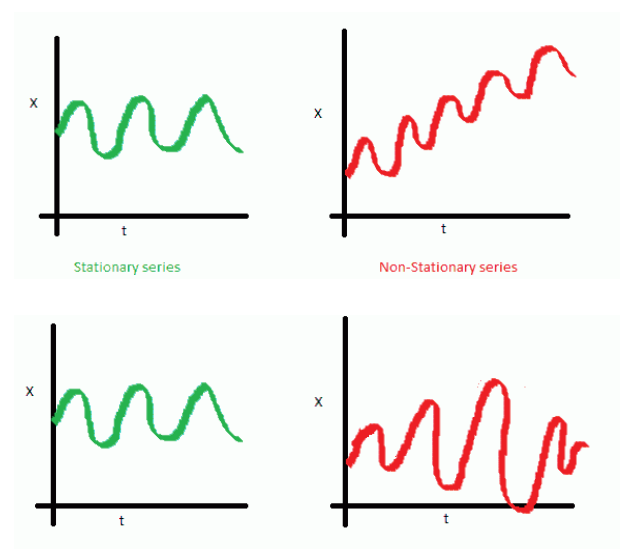

Stationary series

Non-Stationary series

**K ロ ト K 御 ト K 澄 ト K 澄 ト** 

<span id="page-7-0"></span> $299$ 8 / 16

E

## Стационарность разностей

```
X = np.load("time_series\\GermanE.npz")['data'][:, 0]Y = X[1:] - X[-1]plt.plot(np.arange(len(Y)), Y)
plt.show()
```
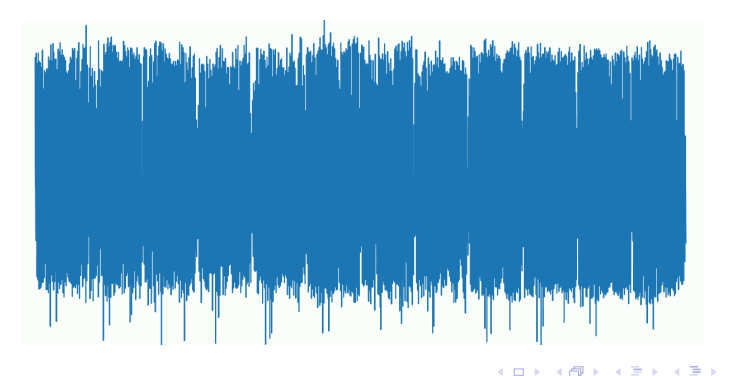

# Белый шум

Белый шум - это последовательность независимых нормальных СВ  $(\xi_1, \xi_2, ...)$  с МО=0 и дисперсией  $\sigma^2$ . В каких пределах должно лежать среднее значение белого шума за N шагов? Согласно центральной предельной теореме сумма  $\xi_1 + \cdots + \xi_N$  имеет МО ноль и дисперсию  $N\sigma^2$ . Среднее значение

$$
\frac{\xi_1+\cdots+\xi_N}{N}
$$

имеет  $MO = 0$  и дисперсию  $\sigma^2/N$ , то есть ср. кв. отклонение равно  $\sigma/\sqrt{N}$ . По правилу  $3\sigma$ , среднее арифметическое N значений белого шума должно лежать в пределах  $\pm 3\sigma/\sqrt{N}$ . Например, при  $N = 100$  получаем интервал  $\pm \sigma/3$ , при  $N = 1000$  около  $\pm \sigma/10$ .

Значение ковариационной функции covar(k) должно быть около 0 при  $k > 0$ .

<span id="page-10-0"></span>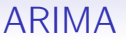

```
import statsmodels.api as sm
...
sm.tsa.ARIMA(src_data_model, order=(p,d,q),
   freq='W').fit(full_output=False, disp=0)
```
- p порядок компоненты AR
- d порядок интегрированного ряда
- q порядок компоненты MA

K ロ ▶ K 個 ▶ K 할 > K 할 > → 할 → ⊙ Q ⊙

#### порядок интегрированного ряда

Если исходный ряд стационарен, полагаем  $d = 0$ . Иначе переходим к ряду из разностей. Если он стационарен, полагаем  $d = 1$ . Иначе переходим к ряду из вторых разностей и так далее.

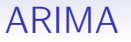

Линейная рекуррентная последовательность:

$$
x_n = a_{k-1}x_{n-1} + a_{k-2}x_{n-2} + \cdots + a_0x_{n-k}.
$$

$$
\lambda^k-a_{k-1}\lambda^{k-1}-a_{k-2}\lambda^{k-2}-\cdots-a_0=0.
$$

— характеристическое уравнение. Пусть  $\{\lambda_1,\ldots,\lambda_k\}$  — его корни. Тогда для любых  $a_i$  последовательность

$$
x_n=a_1\lambda_1^n+\cdots+a_k\lambda_k^n.
$$

удовлетворяет рекуррентному соотношению.

K ロ ▶ K @ ▶ K 할 ▶ K 할 ▶ → 할 → 9 Q @ 13 / 16

イロト イ押ト イヨト イヨト

14 / 16

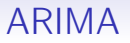

Если хотя бы одни из корней характеристического уравнения (вещественный или комплексный) по модулю больше 1, то последовательность  $x_n$  будет быстро (экспоненциально) расти. Поэтому мы должны подобрать такие коэффициенты  $\it a_i$ , чтобы

$$
x_n \approx a_{k-1}x_{n-1} + a_{k-2}x_{n-2} + \cdots + a_0x_{n-k}.
$$

и при этом все корни характеристического многочлена

$$
\lambda^{k} - a_{k-1} \lambda^{k-1} - a_{k-2} \lambda^{k-2} - \cdots - a_0 = 0.
$$

по модулю  $< 1$ .

# ARIMA

Например, при  $k = 2$ , характеристический многочлен  $f(\lambda)=\lambda^2+\rho\lambda+q.$  Допустимые  $(p,q)$ :

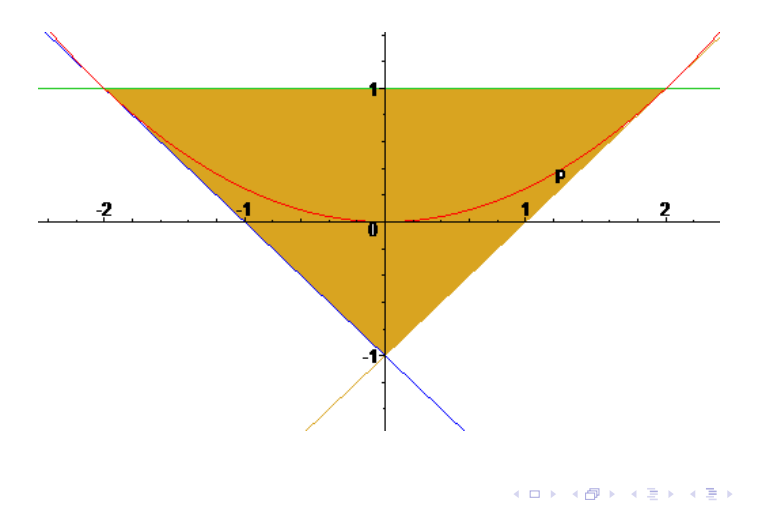

 $QQ$ 15 / 16

э

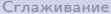

<span id="page-15-0"></span>イロト イ団ト イミト イミト ニミー りんぴ

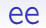

ee